# **MOOVIC** Horaires et plan de la ligne 39 de bus

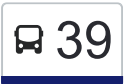

# B 39 Métro Montmorency Quai: 2→Terminus Bienville [Téléchargez](https://moovitapp.com/index/api/onelink/3986059930?pid=Web_SEO_Lines-PDF&c=Footer_Button&is_retargeting=true&af_inactivity_window=30&af_click_lookback=7d&af_reengagement_window=7d&GACP=v%3D2%26tid%3DG-27FWN98RX2%26cid%3DGACP_PARAM_CLIENT_ID%26en%3Dinstall%26ep.category%3Doffline%26ep.additional_data%3DGACP_PARAM_USER_AGENT%26ep.page_language%3Dfr%26ep.property%3DSEO%26ep.seo_type%3DLines%26ep.country_name%3DCanada%26ep.metro_name%3DMontr%25C3%25A9al&af_sub4=SEO_other&af_sub8=%2Findex%2Ffr%2Fline-pdf-Montreal__QC-342-853396-19616033&af_sub9=View&af_sub1=342&af_sub7=342&deep_link_sub1=342&deep_link_value=moovit%3A%2F%2Fline%3Fpartner_id%3Dseo%26lgi%3D19616033%26add_fav%3D1&af_ad=SEO_other_39_M%C3%A9tro%20Montmorency%20Quai%3A%202%E2%80%8E%E2%86%92Terminus%20Bienville_Montr%C3%A9al_View&deep_link_sub2=SEO_other_39_M%C3%A9tro%20Montmorency%20Quai%3A%202%E2%80%8E%E2%86%92Terminus%20Bienville_Montr%C3%A9al_View)

La ligne 39 de bus (Métro Montmorency Quai: 2→Terminus Bienville) a 2 itinéraires. Pour les jours de la semaine, les heures de service sont:

(1) Métro Montmorency Quai: 2→Terminus Bienville: 08:25(2) Terminus Le Carrefour Quai: 6→Terminus Bienville: 07:10 - 23:24

Utilisez l'application Moovit pour trouver la station de la ligne 39 de bus la plus proche et savoir quand la prochaine ligne 39 de bus arrive.

# **Direction: Métro Montmorency Quai: 2→Terminus Bienville**

65 arrêts [VOIR LES HORAIRES DE LA LIGNE](https://moovitapp.com/montreal__qc-342/lines/39/19616033/7617621/fr?ref=2&poiType=line&customerId=4908&af_sub8=%2Findex%2Ffr%2Fline-pdf-Montreal__QC-342-853396-19616033&utm_source=line_pdf&utm_medium=organic&utm_term=M%C3%A9tro%20Montmorency%20Quai%3A%202%E2%80%8E%E2%86%92Terminus%20Bienville)

Métro Montmorency Quai: 2

De L'Avenir / Souvenir

Du Souvenir / Face Au Cégep Montmorency

Laval / Du Souvenir

Laval / Du Trait-Carré

Laval / Jolivet

Laval / Face Au 1700

Laval / Saint-Martin

Saint-Martin / Viaduc C.P.

Saint-Martin / Fleetwood

Saint-Martin / Sun Valley

Saint-Martin / De Bois-De-Boulogne

Des Laurentides / Saint-Martin

Des Laurentides / Renaud

Des Laurentides / De Dakar

Des Laurentides / Richard

Des Laurentides / Saulnier

Des Laurentides / Morane

Des Laurentides / Lavoie

#### **Horaires de la ligne 39 de bus**

Horaires de l'Itinéraire Métro Montmorency Quai: 2→Terminus Bienville:

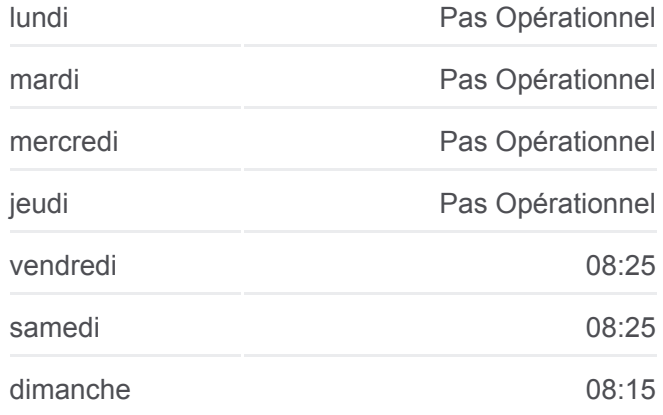

**Informations de la ligne 39 de bus Direction:** Métro Montmorency Quai: 2→Terminus Bienville **Arrêts:** 65 **Durée du Trajet:** 32 min **Récapitulatif de la ligne:**

[Plan de la ligne 39 de bus](https://moovitapp.com/montreal__qc-342/lines/39/19616033/7617621/fr?ref=2&poiType=line&customerId=4908&af_sub8=%2Findex%2Ffr%2Fline-pdf-Montreal__QC-342-853396-19616033&utm_source=line_pdf&utm_medium=organic&utm_term=M%C3%A9tro%20Montmorency%20Quai%3A%202%E2%80%8E%E2%86%92Terminus%20Bienville)

Des Laurentides / De La Bernina De La Bernina / Bédard De La Bernina / Boisvert De La Bernina / De Lucerne De Lucerne / Toulouse De Lucerne / De Genève De Lucerne / Beaucourt De Lucerne / De Lunebourg René-Laennec / Ivan-Pavlov René-Laennec / Saint-Elzéar René-Laennec / Dagenais René-Laennec / De Mijas René-Laennec / De Clèves René-Laennec / Des Grisons René-Laennec / De Lausanne (Sud) René-Laennec / Face Au 2536 Bellerose / René-Laennec Bellerose / Du Rucher Bellerose / De Palerme Bellerose / De Lorca Bellerose / Marc Bellerose / Des Laurentides Des Laurentides / Bellerose Des Laurentides / Face Au 2215 Des Laurentides / De Belgrade

- Des Laurentides / Poupart
- Des Laurentides / Des Lacasse
- Des Laurentides / Provence
- Des Laurentides / Thibault
- Des Laurentides / Prud'Homme
- Des Laurentides / Piron
- Des Laurentides / Des Perron
- Des Laurentides / Savard

Des Laurentides / Sand

Des Laurentides / Face Au 6235

Des Laurentides / Saint-Saëns

Des Laurentides / Sabourin

Des Laurentides / Réaumur

Des Laurentides / Bellehumeur

Des Laurentides / Prince-Rupert

Des Laurentides / Rémillard

Des Laurentides / Riopelle

Des Laurentides / Beaudet

Des Laurentides / Jean-Coutu

Des Laurentides / Bergeron

Terminus Bienville

# **Direction: Terminus Le Carrefour Quai: 6→Terminus Bienville**

75 arrêts [VOIR LES HORAIRES DE LA LIGNE](https://moovitapp.com/montreal__qc-342/lines/39/19616033/7617620/fr?ref=2&poiType=line&customerId=4908&af_sub8=%2Findex%2Ffr%2Fline-pdf-Montreal__QC-342-853396-19616033&utm_source=line_pdf&utm_medium=organic&utm_term=M%C3%A9tro%20Montmorency%20Quai%3A%202%E2%80%8E%E2%86%92Terminus%20Bienville)

Terminus Le Carrefour Quai: 6

Le Carrefour / Le Corbusier

Le Corbusier / Tessier

Le Corbusier / Face Au 1860

Le Corbusier / Albert-Duquesne

Le Corbusier / Saint-Martin

Le Corbusier / Du Souvenir - Centre Laval

Du Souvenir / Lucien-Paiement

Du Souvenir / De L'Avenir

De L'Avenir / Jacques-Tétreault

Métro Montmorency Quai: 2

De L'Avenir / Souvenir

Du Souvenir / Face Au Cégep Montmorency

Laval / Du Souvenir

Laval / Du Trait-Carré

## **Horaires de la ligne 39 de bus**

Horaires de l'Itinéraire Terminus Le Carrefour Quai: 6→Terminus Bienville:

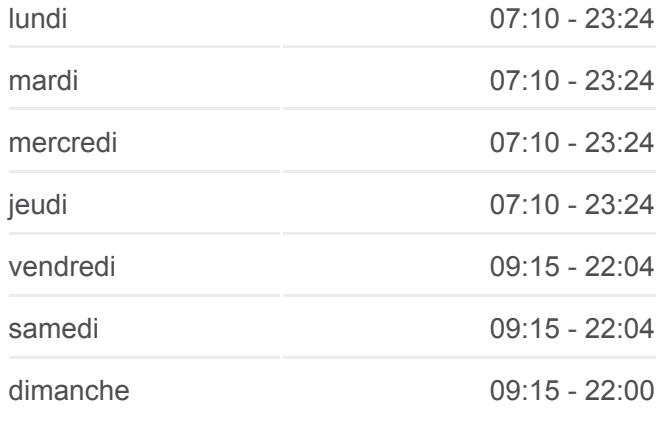

### **Informations de la ligne 39 de bus**

**Direction:** Terminus Le Carrefour Quai: 6→Terminus Bienville **Arrêts:** 75 **Durée du Trajet:** 46 min **Récapitulatif de la ligne:**

[Plan de la ligne 39 de bus](https://moovitapp.com/montreal__qc-342/lines/39/19616033/7617620/fr?ref=2&poiType=line&customerId=4908&af_sub8=%2Findex%2Ffr%2Fline-pdf-Montreal__QC-342-853396-19616033&utm_source=line_pdf&utm_medium=organic&utm_term=M%C3%A9tro%20Montmorency%20Quai%3A%202%E2%80%8E%E2%86%92Terminus%20Bienville)

Laval / Jolivet

Laval / Face Au 1700

Laval / Saint-Martin

Saint-Martin / Viaduc C.P.

Saint-Martin / Fleetwood

Saint-Martin / Sun Valley

Saint-Martin / De Bois-De-Boulogne

Des Laurentides / Saint-Martin

Des Laurentides / Renaud

Des Laurentides / De Dakar

Des Laurentides / Richard

Des Laurentides / Saulnier

Des Laurentides / Morane

Des Laurentides / Lavoie

Des Laurentides / De La Bernina

De La Bernina / Bédard

De La Bernina / Boisvert

De La Bernina / De Lucerne

De Lucerne / Toulouse

De Lucerne / De Genève

De Lucerne / Beaucourt

De Lucerne / De Lunebourg

René-Laennec / Ivan-Pavlov

René-Laennec / Saint-Elzéar

René-Laennec / Dagenais

René-Laennec / De Mijas

René-Laennec / De Clèves

René-Laennec / Des Grisons

René-Laennec / De Lausanne (Sud)

René-Laennec / Face Au 2536

Bellerose / René-Laennec

Bellerose / Du Rucher

Bellerose / De Palerme

Bellerose / De Lorca

Bellerose / Marc

Bellerose / Des Laurentides

Des Laurentides / Bellerose

Des Laurentides / Face Au 2215

Des Laurentides / De Belgrade

Des Laurentides / Poupart

Des Laurentides / Des Lacasse

Des Laurentides / Provence

Des Laurentides / Thibault

Des Laurentides / Prud'Homme

Des Laurentides / Piron

Des Laurentides / Des Perron

Des Laurentides / Savard

Des Laurentides / Sand

Des Laurentides / Face Au 6235

Des Laurentides / Saint-Saëns

Des Laurentides / Sabourin

Des Laurentides / Réaumur

Des Laurentides / Bellehumeur

Des Laurentides / Prince-Rupert

Des Laurentides / Rémillard

Des Laurentides / Riopelle

Des Laurentides / Beaudet

Des Laurentides / Jean-Coutu

Des Laurentides / Bergeron

Terminus Bienville

Les horaires et trajets sur une carte de la ligne 39 de bus sont disponibles dans un fichier PDF hors-ligne sur moovitapp.com. Utilisez le [Appli Moovit](https://moovitapp.com/montreal__qc-342/lines/39/19616033/7617621/fr?ref=2&poiType=line&customerId=4908&af_sub8=%2Findex%2Ffr%2Fline-pdf-Montreal__QC-342-853396-19616033&utm_source=line_pdf&utm_medium=organic&utm_term=M%C3%A9tro%20Montmorency%20Quai%3A%202%E2%80%8E%E2%86%92Terminus%20Bienville) pour voir les horaires de bus, train ou métro en temps réel, ainsi que les instructions étape par étape pour tous les transports publics à Montréal.

[À propos de Moovit](https://moovit.com/fr/about-us-fr/?utm_source=line_pdf&utm_medium=organic&utm_term=M%C3%A9tro%20Montmorency%20Quai%3A%202%E2%80%8E%E2%86%92Terminus%20Bienville) · [Solutions MaaS](https://moovit.com/fr/maas-solutions-fr/?utm_source=line_pdf&utm_medium=organic&utm_term=M%C3%A9tro%20Montmorency%20Quai%3A%202%E2%80%8E%E2%86%92Terminus%20Bienville) · [Pays disponibles](https://moovitapp.com/index/fr/transport_en_commun-countries?utm_source=line_pdf&utm_medium=organic&utm_term=M%C3%A9tro%20Montmorency%20Quai%3A%202%E2%80%8E%E2%86%92Terminus%20Bienville) · [Communauté Moovit](https://editor.moovitapp.com/web/community?campaign=line_pdf&utm_source=line_pdf&utm_medium=organic&utm_term=M%C3%A9tro%20Montmorency%20Quai%3A%202%E2%80%8E%E2%86%92Terminus%20Bienville&lang=fr)

**Consultez les horaires d'arrivée en direct**